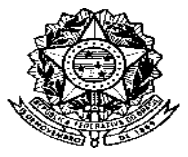

UFN

Universidade Federal de Minas Gerais Escola de Engenharia

Av. Antônio Carlos, 6627, Campus Pampulha, CEP 31270-010, Belo Horizonte MG

Fone:  $+55$  (31) 3409-5065

http://colgrad.ufmg.br/engmecanica colmec@demec.ufmg.br

## COLEGIADO DO CURSO DE GRADUAÇÃO EM ENGENHARIA MECÂNICA

## REQUERIMENTO DE APROVEITAMENTO DE ATIVIDADES ESPECIAIS

ANO/SEMESTRE

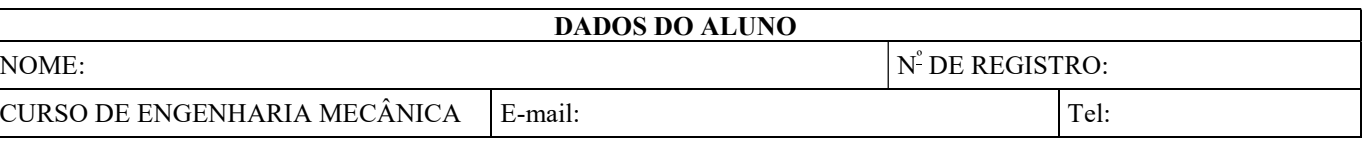

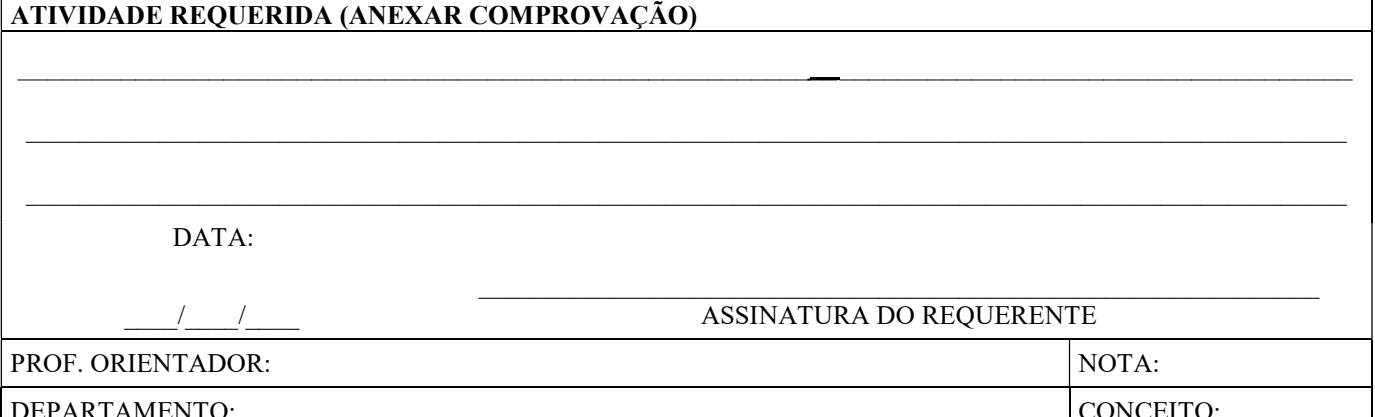

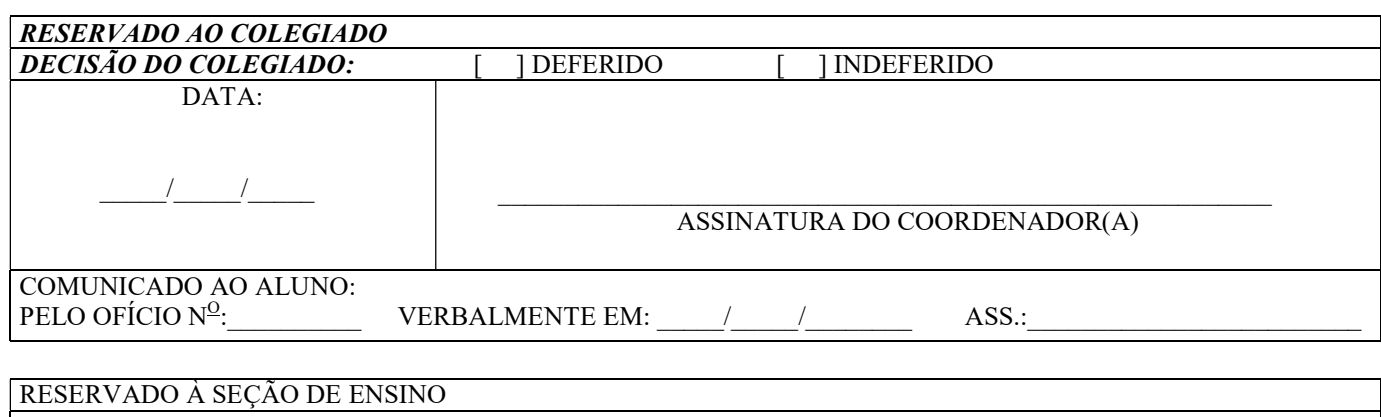

 $\sqrt{ }$ CHEFE DA SEÇÃO DE ENSINO